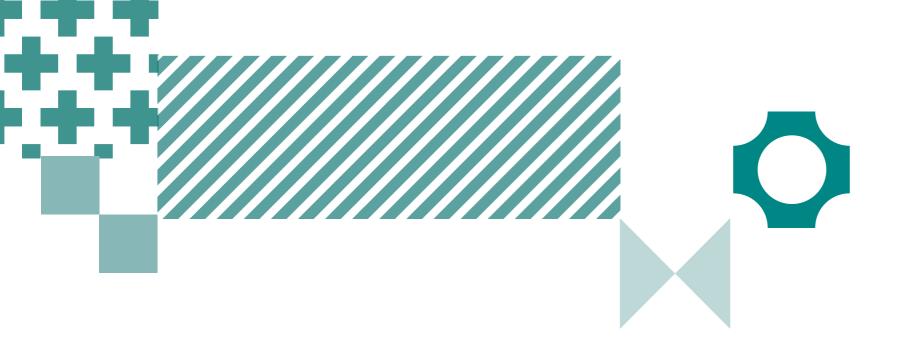

# Quick guide to ICAS School Results Online

Use this guide to complete all tasks in Step 5 – Reviewing Results

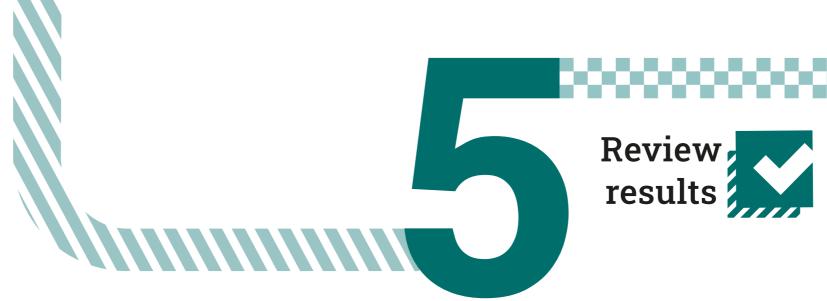

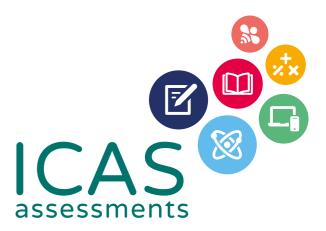

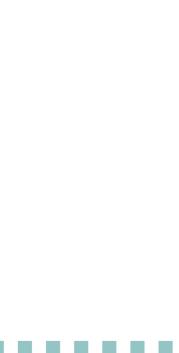

# Navigating the landing page

| ase select: 1 |   | -          |                                                                                      |               |                                 |         |                                       |              |                                 |
|---------------|---|------------|--------------------------------------------------------------------------------------|---------------|---------------------------------|---------|---------------------------------------|--------------|---------------------------------|
| ar            |   | Welco      | ome to online r                                                                      | eporting      | g!                              |         |                                       |              |                                 |
| iject         | - | As part of | ne assessment you wish<br>f our commitment to con<br>edback please email <u>icas</u> | itinuous impi | rovement we are keen t          |         | make the reporting syste              | m better for | you. If you would like to       |
|               |   |            |                                                                                      |               | 202                             |         |                                       |              | 202                             |
|               |   | DT         | <b>Digital Technologies</b><br>Report Available                                      | Е             | <b>English</b><br>Not Purchased | 3<br>DT | Digital Technologies<br>Not Purchased | Е            | <b>English</b><br>Not Purchased |
|               |   | Μ          | Mathematics<br>Not Purchased                                                         | SC            | Science<br>Not Purchased        | Μ       | Mathematics<br>Not Purchased          | SC           | Science<br>Not Purchased        |
|               |   | SP         | <b>Spelling</b><br>Not Purchased                                                     | W             | Writing<br>Not Purchased        | SP      | Spelling Bee<br>Not Purchased         | W            | Writing<br>Not Purchased        |
|               |   |            |                                                                                      |               | 202                             | 22      |                                       |              |                                 |
|               |   | R          | <b>Jet Readi</b><br>Not Purch                                                        |               |                                 |         |                                       |              |                                 |

© 2023 Copyright in this publication is owned by Janison Solutions Pty Limited, unless otherwise indicated or licensed by a third party. This publication and associated testing materials and products may not be reproduced, in part or whole, in any medium; and may not be distributed or sold to third parties except with the express permission of Janison Solutions Pty Ltd or the relevant copyright owner.

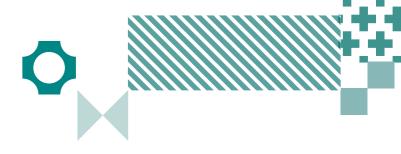

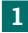

Filter by using the 'drop-down' menu

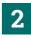

Find the school profile here.

### 3

Choose the subject here. Subjects in colour are the ones that have been purchased.

#### 4

Open this to see results from past years.

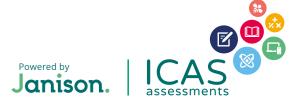

# Navigating school level results

| 2022                               | • | Raw Sco    |              |                         |                   |    | PRINT SUMMARY |    | EXPORT |    | HEL |    |       |
|------------------------------------|---|------------|--------------|-------------------------|-------------------|----|---------------|----|--------|----|-----|----|-------|
| Subject<br>2022 ICAS - Digital     | • | Year Level |              | Test Score Distribution | Average Raw Score |    |               | HD | D      | c  | М   | P  | Stude |
| Technologies<br>Academic Year      | _ | Year<br>3  | School<br>AU |                         | 15.5<br>16.5      | 30 | 3.6<br>5      | 0  | 0      | 16 | 6   | 28 | 50    |
| All Academic Years                 | • | Year<br>4  | School<br>AU |                         | 16.9<br>19.3      | 30 | 4<br>4.4      | 0  | 0      | 16 | 4   | 41 | 61    |
| Student Group                      | - | Year<br>5  | School<br>AU |                         | 17.5<br>19.5      | 30 | 4.3<br>4.8    | 0  | 3      | 7  | 6   | 28 | 44    |
| Please Choose Your Report          |   | Year<br>6  | School<br>AU |                         | 19.5<br>21.3      | 30 | 4.2<br>4.4    | 0  | 2      | 9  | 6   | 26 | 43    |
| Raw Score & Awards<br>Certificates |   |            |              |                         |                   |    |               |    |        |    |     |    |       |
| Resources                          |   |            |              |                         |                   |    |               |    |        |    |     |    |       |
| Processing History                 |   |            |              |                         |                   |    |               |    |        |    |     |    |       |
|                                    |   |            |              |                         |                   |    |               |    |        |    |     |    |       |
|                                    |   |            |              |                         |                   |    |               |    |        |    |     |    |       |

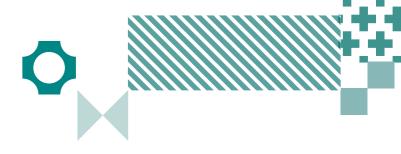

#### 1

SAMPLE SCHOOL

Filter by using the 'drop-down' menu.

# 2

Click here to minimise the menu bar.

# 3

Choose the report you wish to view here.

# 4

Click here to print the School Certificate, the Certificate of appreciation and the Principal's Award.

### 5

Print this page directly.

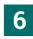

Print the school summary.

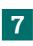

Click here to export to CSV or Excel.

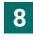

Help is available for every report.

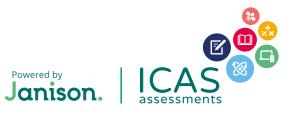

# Navigating year level results

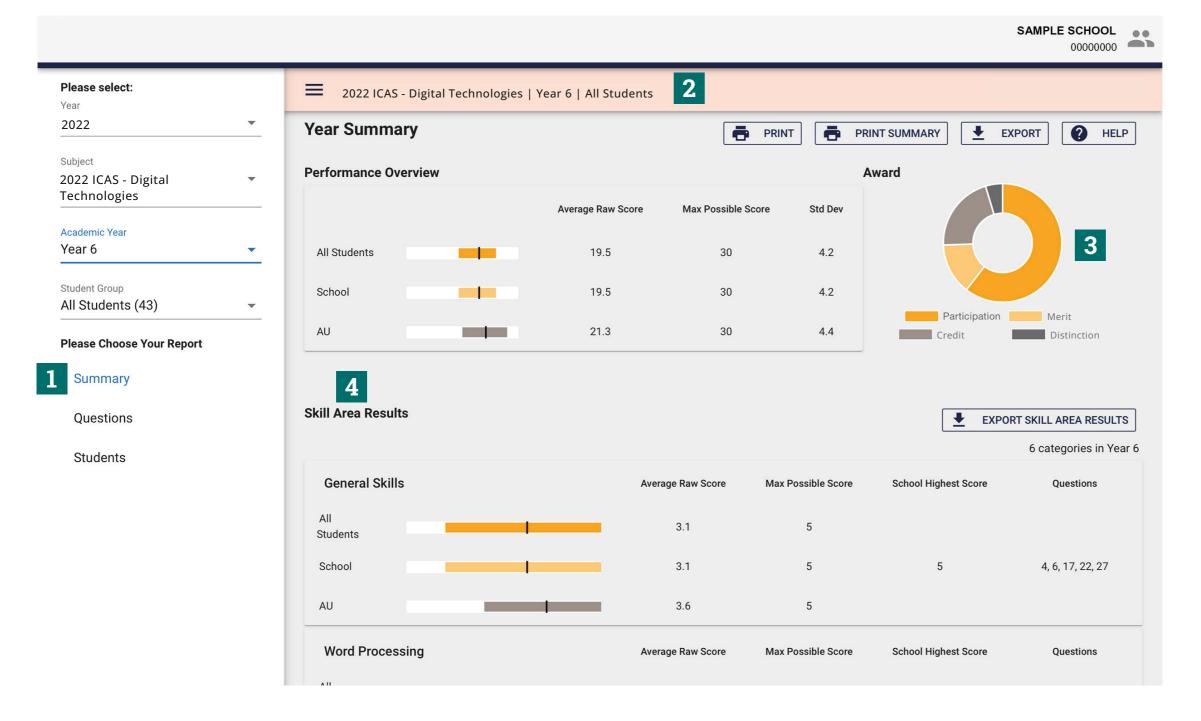

© 2023 Copyright in this publication is owned by Janison Solutions Pty Limited, unless otherwise indicated or licensed by a third party. This publication and associated testing materials and products may not be reproduced, in part or whole, in any medium; and may not be distributed or sold to third parties except with the express permission of Janison Solutions Pty Ltd or the relevant copyright owner.

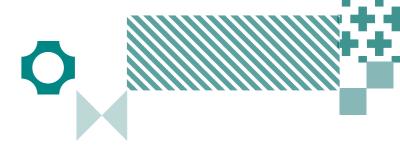

#### 1

Filter by year group, class or custom group, then select the report you wish to view.

# 2

This indicates the report you are viewing.

### 3

Find a summary of awards here.

### 4

Skill areas are shown down the left column.

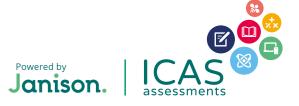

# Printing certificates and locating Parents/Students Results Portal login details

| 2022 Student Results Summary   Subject   2022   Subject   2022   Subject   2022   Subject   2022   Subject   2022   Subject   2022   Subject   2022   Subject   2022   Subject   2022   Subject   2022   Subject   2022   Subject   2022   Subject   2022   Subject   2022   Subject   2022   Subject   2022   Subject   Subject   Sudent Results Summary   Sudent Results Summary   Sudent Results Summary   Student Results Summary   Student Group   All Students (17)   All Students (17)   Student ID   First Name   Last Name   Score   Award   School   Percentile   Percentile   Student Question   TEST   Student Tip   TEST   Student Tip   Summary     Student Results Summary     Student Results Summary     Student Results Summary     Student Results Summary     Student Results Summary     Student Summary     Student Results Summary | Please select:<br>Year<br>2022 <b>1</b> |          | 2022 ICAS - Digital Technologies   Year 5   All Students |            |            |       |                  |       |    |                          |            |  |
|----------------------------------------------------------------------------------------------------|-----------------------------------------|----------|----------------------------------------------------------|------------|------------|-------|------------------|-------|----|--------------------------|------------|--|
| 2022 ICAS - Digital       Select Report Type         scademic Year       select Report Type         trudent Group       tudent Results Summary         Autorns (17)       Class Student ID       First Name       Last Name       Score       Award       School       Sample State       Student Questions         Summary       Questions       TEST       STUDENT101       3       Participation       6       6       1       Student Andout         Student S       TEST       STUDENT101       3       Participation       6       6       1       Certificates W/o F         Student S       TEST       STUDENT46       10       Participation       18       108       -5997-73         TEST       STUDENT48       10       Participation       35       35       1087-6997-73                                                                    |                                         | <b>•</b> | Student Results                                          | Summary    |            |       | [                | PRINT |    | EXPORT                   | PHELF      |  |
| ear 5 It dudent Group   It Students (17)   It Students (17)   It Students (17)   It Student ID   First Name   Last Name   Class   Student ID   First Name   Last Name   Score   Award   School   Percentile   Percentile   Student Questions   Student S   Student S   Student ID   TEST   STUDENT101   30   High Distinction   99   99   99   99   99   99   99   99   90   90   90   90   91   10   Participation   18   18   18   19   19   10   Participation   18   18   19   19   10   10   10   10   10   10   10   10   10   11   11   11   11   11   11   11   11   11   11   11   11   12   13   14   15   15   16   17   18 </th <th>022 ICAS - Digital</th> <th>•</th> <th colspan="3"></th> <th></th> <th></th> <th></th> <th></th> <th colspan="3">3 BULK PRINT</th>                                                                        | 022 ICAS - Digital                      | •        |                                                          |            |            |       |                  |       |    | 3 BULK PRINT             |            |  |
| Ident Group     Class     Student ID     First Name     Last Name     Score     Award     Percentile     Percentile     Student Question       summary     TEST     STUDENT101     3     Participation     6     6     10     Student     99     99     10     Certificates     4       Questions     TEST     STUDENT46     10     Participation     35     35     10     Certificates     4       Students     TEST     STUDENT47     8     Participation     18     18     1087-5997-73                                                                                                    |                                         | -        |                                                          |            |            |       |                  |       |    | Student Summary          |            |  |
| TEST       STUDENT101       3       Participation       6       6       1       Student Handout         same Choose Your Report       TEST       STUDENT102       30       High Distinction       99       99       1       Certificates       4         Questions       TEST       STUDENT46       10       Participation       35       35       1       Certificates       4         Students       TEST       STUDENT47       8       Participation       18       18       1087-5997-73                                                                                                    |                                         | •        | Class Student ID                                         | First Name | Last Name  | Score | Award            |       |    | Student Questions        | ;          |  |
| Summary Questions Students 2 TEST STUDENT102 30 High Distinction 99 99 11 Certificates 4 Certificates w/o F 10 Participation 35 35 11 Certificates w/o F 10 Students 10 TEST STUDENT46 10 Participation 18 18 1087-5997-73 1087-6001-18                                                                                                    |                                         |          |                                                          | TEST       | STUDENT101 | 3     | Participation    | 6     | 6  | 1( Student Handout       | 6          |  |
| Questions       TEST       STUDENT46       10       Participation       35       35       11       Certificates w/o F         Students       2       TEST       STUDENT47       8       Participation       18       18       1087-5997-73         TEST       STUDENT48       10       Participation       35       35       1087-6001-18                                                                                                    |                                         |          |                                                          | TEST       | STUDENT102 | 30    | High Distinction | 99    | 99 | 10 Certificates <b>4</b> |            |  |
| TEST         STUDENT48         10         Participation         35         35         1087-6001-18                                                                                                    |                                         |          |                                                          | TEST       | STUDENT46  | 10    | Participation    | 35    | 35 | 1( Certificates w/o P    | articipati |  |
| TEST STUDENT48 10 Participation 35 35 1087-6001-18                                                                                                    | Students <b>7</b>                       |          |                                                          | TEST       | STUDENT47  | 8     | Participation    | 18    | 18 | 1087-5997-73             | Ô          |  |
| TEST STUDENT49 7 Participation 12 12 1087-5998-80                                                                                                    |                                         |          |                                                          | TEST       | STUDENT48  | 10    | Participation    | 35    | 35 | 1087-6001-18             | Ĥ          |  |
|                                                                                                    |                                         |          |                                                          | TEST       | STUDENT49  | 7     | Participation    | 12    | 12 | 1087-5998-80             | Ĥ          |  |
| TEST         STUDENT50         9         Participation         24         24         1087-5985-85                                                                                                    |                                         |          |                                                          | TEST       | STUDENT50  | 9     | Participation    | 24    | 24 | 1087-5985-85             | Ĥ          |  |

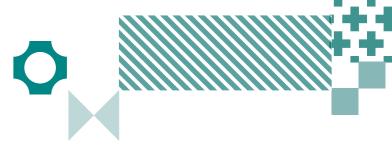

#### 1

Filter by year group, class or custom group.

# 2

Select 'Students'.

# 3

Click on Bulk Printing to open the drop down menu.

#### 4

Print all the student certificates.

### 5

Print all student certificates for students achieving awards above 'Participation'.

#### 6

Download and print the A4 student handouts on white paper and distribute to students. The handouts provide students with their TAP-ID and PIN details to view their own results and view/print their certificate

**Note:** For assessments where printed reports are provided to the school, the printing of student handouts and certificates is not required.

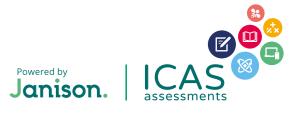

#### HELP

Contact the ICAS Assessments coordinator at your school or the local ICAS Assessments representative https://www.icasassessments.com/our-team/

© 2023 Copyright in this publication is owned by Janison Solutions Pty Limited, unless otherwise indicated or licensed by a third party. This publication and associated testing materials and products may not be reproduced, in part or whole, in any medium; and may not be distributed or sold to third parties except with the express permission of Janison Solutions Pty Ltd or the relevant copyright owner.

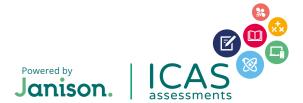